[http://www.tutorialspoint.com/svg/svg\\_linking.htm](http://www.tutorialspoint.com/svg/svg_linking.htm) Copyright © tutorialspoint.com

<a> element is used to create hyperlink. "xlink:href" attribute is used to pass the IRI *InternationalizedResourceIdentifiers* which is complementary to URI *UniformResourceIdentifiers*.

## **Declaration**

Following is the syntax declaration of **<a>** element. We've shown main attributes only.

```
<a
   xlink:show = "new" | "replace"
   xlink:actuate = "onRequest"
   xlink:href = "<IRI>"
   target = "_replace" | "_self" | "_parent" | "_top" | "_blank" | "<XML-Name>" >
</a>
```
## **Attributes**

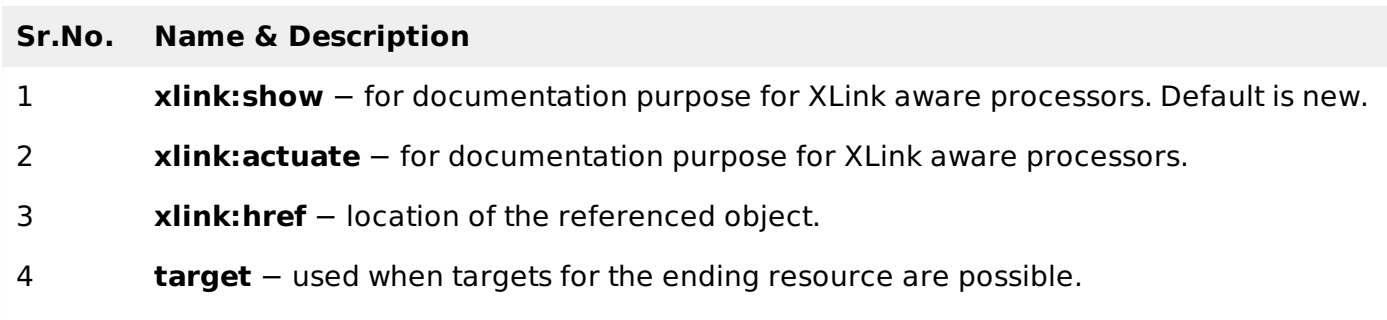

## **Example**

```
testSVG.htm
 <html<title>SVG Linking</title>
    <body><h1>Sample Link</h1>
        <svg width="800" height="800">
           <g>
               <a xlink:href="http://www.tutorialspoint.com">
                  \text{text } x = "0" y = "15" \text{fill} = "black" >Click me to load TutorialsPoint DOT COM.</text>
               </a>
           \langle g>
           <sub>q</sub></sub>
               \text{text } x = "0" y = "65" \text{fill} = "black" >Click in the rectangle to load TutorialsPoint DOT COM</text>
               <a xlink:href="http://www.tutorialspoint.com">
                  <rect x="100" y="80" width="300" height="100"
                  style="fill:rgb(121,0,121);stroke-width:3;stroke:rgb(0,0,0)" />
               </a>
           \langle / a>
        </svg>
    </body>
 </html>
```
## **Output**

Open textSVG.htm in Chrome web browser. You can use Chrome/Firefox/Opera to view SVG image directly without any plugin. Internet Explorer 9 and higher also supports SVG image rendering. Click on link and rectangle to see the result.

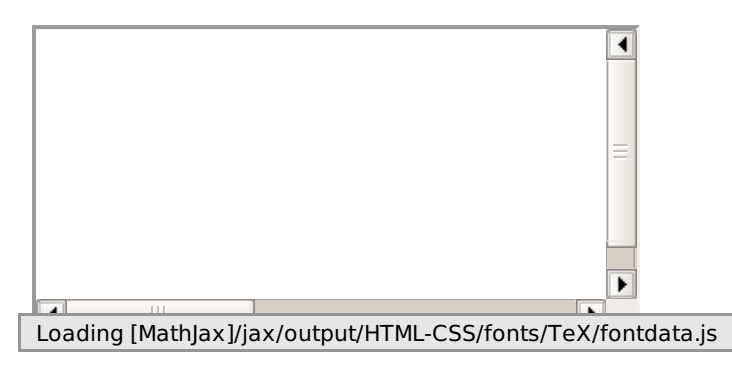